# COMBUTER BASED QUESTIONS AND ANSWERS

- 1) Any machine that feeds data into computer------**An Input device**
- 2) The most common keyboard layout is--------**The IBM enhanced keyboard layout**
- 3) The IBM enhanced keyboard has ----- keys-------**101**
- 4) **The** shift key when pressed in conjunction with an alpha numeric key force the computer to output a--------- **Capital letter or symbol**
- 5) The ------ combinations enable you to navigate menus and dialogue boxes without using a mouse-----**The Alternate Key**
- 6) The ---- key which forces the keys in the numeric keypad to output numbers----**Num Lock**
- 7) The ----- allows to input commands without typing the commands---**Function keys**
- 8) A ------- is a device that controls the movement of the cursor or pointer on a display screen----Mouse
- 9) Mouse was invented by-----Douglas Engelbart of Stanford Research Center in 1963
- 10) Mouse was pioneered by------Xerox in the 1970s.
- 11) A ----------- is a light-sensing input device that converts printed text and graphics into a digital form that can be further processed by the computer-----**Scanner**
- 12) OCR stands for-----Optical Character Recognition
- 13) An -------- is any machine capable of representing information from a computer—**Output** device
- 14) CRT stands for----Cathode Ray Tube
- 15) LCD stands for-----Liquid Crystal Display
- 16) TFT stands for----Thin Film Transistor
- 17) Light is passed through liquid crystals to create the--------- pixels
- 18) Pixel is short for------- **Picture Element**
- 19) The common resolution of modern monitors is ------- pixels.---- 1024x768
- 20) ------ can print text only**----Line printers**
- 21) Dot matrix printers can print up to----------- **500 Characters per second**
- 22) Laser printers can print range from about--------- **4 to 20 text pages per minute.**
- 23) ---------is the practice of linking two or more computing devices together for the purpose of sharing data----**Networking**
- 24) LAN stands for----**Local Area Network**
- 25) WAN stands for-----**Wide Area Network**
- 26) Computers connected to the file server are called---------- workstations or **nodes**
- 27) The largest WAN in existence is the------------**Internet.**
- 28) --------------is a global system of interconnected computer networks that interchange data by packet switching using the standardized internet protocol suite (TCP/IP)----**Internet**
- 29) The internet is governed by a set of rules, laws & regulations, collectively known as the--------- **Internet Protocol (IP).**
- 30) WWW stands for------**World Wide Web**
- 31) Internet is the--------------- part----Hardware
- 32) World Wide Web can be termed as the ---------- part----**Software**
- 33) URL stands for ----**Uniform Resource Locator**
- 34) HTTP stands for -------**Hyper Text Transfer Protocol**
- 35) An IP address consists of four sections consists of a number ranging from----- 0 to 255
- 36) ISP stands for ----Internet Service Provider
- 37) A ---------- is a way to identify and locate computers connected to the internet--- **domain** name
- 38) A domain name always contains two or more components separated by periods, called------**Dots**
- 39) The domain name of KSFE is -------www.ksfe.com
- 40) Who coined the phrase 'World Wide Web'----------- Tim Berners-Lee in 1990.

41) --------is known as the father of Internet---- J.C.R. Licklider

#### 42) ARPANET stands for------------- 'Advanced Research Projects Agency Network'

43) ----------- came up with the theory of packet switching, the basic form of Internet connections----

Leonard Klein rock

44) A----------- is a piece of software that acts as an interface between the user and the inner

Working of the Internet, specifically the World Wide Web-----**Browser**

45) A web--------- is an interactive tool to help people locate information available via the WWW

#### **Search engine**

- 46) -------------is a private network that is contained within an enterprise----**Intranet.**
- 47) Larger enterprises allow users within their intranet to access the public Internet through -------**Firewall servers**
- 48) A **----------**is a collection of information that is organized so that it can easily be accessed, managed, and updated----**Database**
- 49) DBMS stands for -----Data Base Management System
- 50) ---------is a program that lets one or more computer users create and access data in a database—**DBMS**
- 51) ----------- is a popular example of a single- or small-group user DBMS---**Microsoft Access**
- 52) IDMS from Cullinet is an example of-------**Network DBMS**
- 53) A relational database management system (RDBMS) is a database management system (DBMS) that is based on the relational model as introduced by**---------- E. F. Codd.**
- 54) -------------is the database used for KSFE BAS------Oracle
- 55) ----------is a DBMS in which data is stored in the form of tables and the relationship among the data is also stored in the form of tables------**RDBMS**
- 56) Web cam is a ………………………..Input device
- 57) Numerical keys are usually located at the ....................... Side of a keyboard---Right side
- 58) The term CPS (Character Per Second) commonly used to show the speed of …………Printer
- 59) UPS stands for-----Uninterrupted Power Supply
- 60) DVD stands for----Digital Versatile Disk
- 61) One Kilo Byte represents----1024 Bytes
- 62) Name the device used for connecting PC using telephone----Modem
- 63) The sequence of instructions that tell the computer how to process data is called---**Program**
- 64) Who is regard as the father of computer-----Charles Babbage
- 65) …………………… Produce a hard copy version of processed data----Printer
- $66$ ) -----------is a popular open source software---------Linux
- 67) What type of numeral system used in computers------Binary
- 68) A typical desktop computer has its micro processor, main memory and other essential components connected to the …………………**Motherboard**
- 69) The resolution of a monitor is generally expressed by----Dots per inch
- 70) Software that runs on computers and manages the computer hardware is called-----**Operating system**
- $71)$  While pressing F1 key which program will appear-----**Help Menu**
- 72) What is the primary data storage system-------RAM
- 73) Which part of the computer performs arithmetic and logical operation---- ALU
- 74) EEPROM stands for-------Electrically Erasable Programmable Read Only Memory
- 75) The basic units of storage in memory is called----Bit
- $76$ ) A binary system has-----Two symbols 0 and 1
- 77) In computer terminology Zeros and Ones are called------Bits
- 78) CPU consists--------Primary memory, Control Unit, Arithmetic and Logical unit
- 79) RAM stands for-------Random Access Memory
- 80) One byte is equivalent to------8 bits
- 81) ROM can be defined as .........................Chip containing a special electronic circuit
- 82) ROM stands for-----Read Only Memory
- 83) The primary units of computer are------ Input, Output, CPU, Auxiliary storage unit
- 84) Which device can understand the difference between data and program----Micro processor
- 85) ----Includes Application Programs, Operating System Program & Packaged Programs-----Computer software
- 86) CPU stands for------Central Processing Unit
- 87) The part of the computer keyboard which is similar to a typewriter is -----**Alpha Numeric Keys**
- 88) Modifier keys of the keyboard are used to **--------** Modify the input of other keys
- 89) The part of the keyboard similar to the calculator is called ----------------**Numeric Keypad**
- 90) The universal short cuts for copy, cut & Paste are -------------**Ctrl+C, Ctrl+X, Ctrl+V**
- 91) ---------are used to navigate around the screen----Cursor movement keys
- 92) ----------- is an example of volatile memory---**RAM**
- 93) ----------- is an example of non- volatile memory----**ROM**
- 94) DMP stands for----**Dot Matrix Printer**
- 95) LASER stands for---**Light Amplification by Stimulated Emission of Radiations**
- 96) In domain name, com refers to-------**Commercial entities**
- 97) In domain name, org refers to----organizations like non-profit groups
- 98) Plotter is a ----**Output device**
- 99) Monitor Screen size is measured in -------------diagonal inches
- 100) The ----- processes the computer data into image details that the monitors can display--- video card
- 101) An electronic data processing machine-----**Computer**
- 102) In computer terminology collection of facts is**-------Data**
- 103) In computer terminology Information is------**Processed data**
- 104) Physical components that we can touch and see----**Hardware**

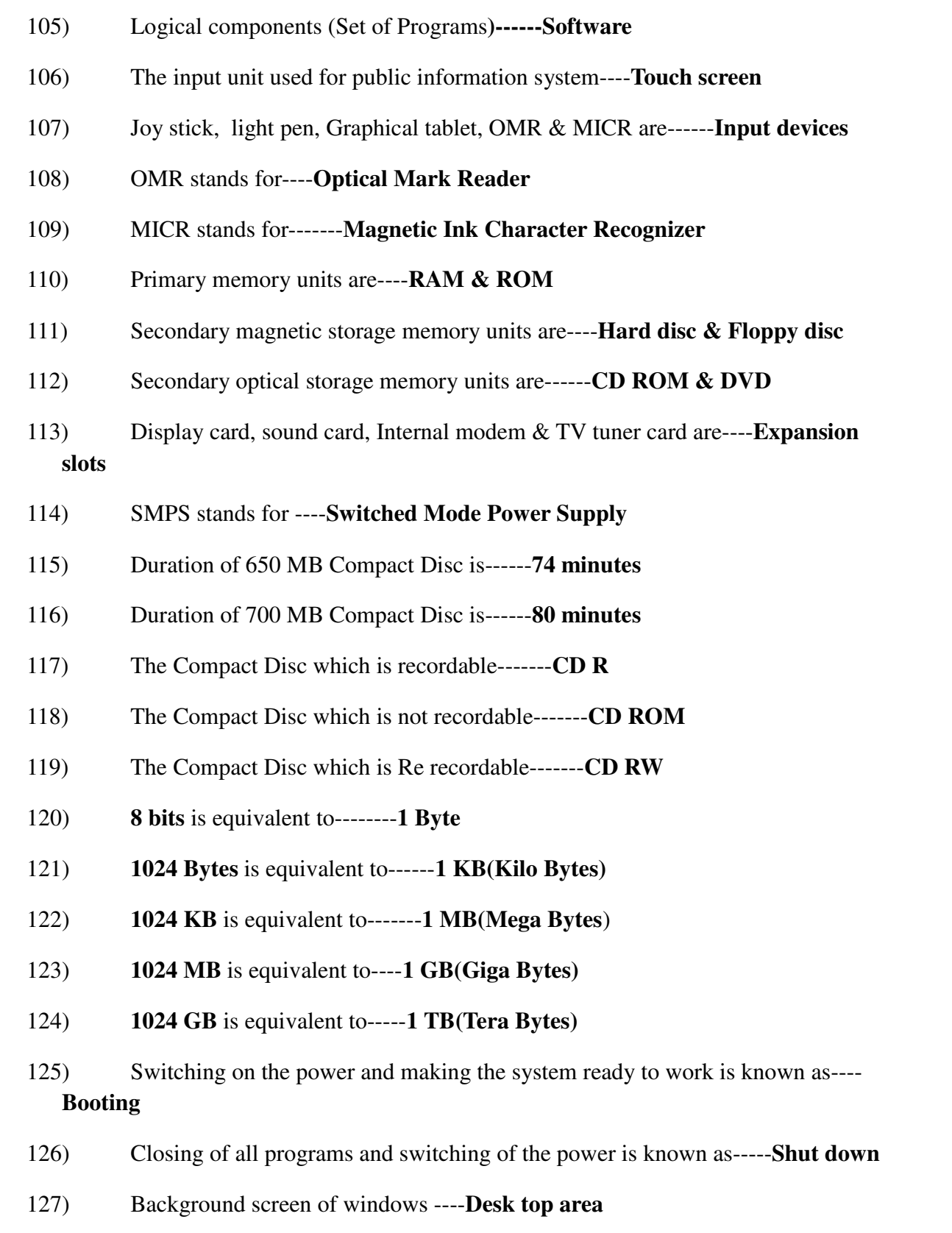

- 128) Long horizontal bar on the desktop which shows jobs we are using, time etc---- **Task bar**
- 129) Small pictures or program shortcuts on the desk top**------Icons**
- 130) Pressing of mouse button is known as ----**Clicking**
- 131) -----contains a list of choices you can select from it**-----Menu bar(File, Edit, View etc**)
- 132) -----shows the name of the application software----**Title bar**
- 133) If there is any additions or modifications in already saved file, we must ------- the additions or modifications**---- Save**
- 134) Named section on disc used to keep files----**Folder**
- 135) Which function key is used to refresh the system**-------F5**
- 136) Cancelled files are stored in------**Recycle Bin**
- 137) The cancelled file may again be selected by using **-------Restore key**
- 138) JPEG stands for-----**Joint Picture Experts Group**
- 139) MPEG stands for-----**Motion Picture Experts Group**
- 140) Pdf stands for-----**Portable document format**
- 141) Modem stands for---**Modulator demodulator**
- 142) Who developed the multi user operating system Linux-----**Linus Torvalds of Finland in 1991**
- 143) In internet explorer, the first page is called---- **Home page**
- 144) The hand symbol is known as----**Hyperlink**
- 145) Use of automatic equipments in successive states------ **Automation**
- 146) Internet started on -------**January1, 1983**
- 147) Using only sites provided by the operators----**On Desk Users**
- 148) Accessing sites other than those provided by the operators-----**Off Desk Users**
- 149) Accessing the internet using tablets and laptops-----**Dongle Users**
- 150) The software oracle was founded by**-----Larry Ellison**
- 151) The -----is the logical hub of the computer-----**The control unit**
- 152) ----- is the lowest level instructions that directly control a microprocessor---- **Microcode**
- 153) A binary digit is termed as------ **bit**
- 154) A string of four bits is termed as-------- a **nibble**
- 155) A string of eight bits is termed as------ a **byte**
- 156) ------is the latest version of operating system by Microsoft----**WINDOWS 8**
- 157) --------is a system software------**Operating system**
- 158) --------is an application software----**MS Office**
- 159) -----is the largest processor manufacturing company of the world.----**INTEL**
- 160) The first computer virus is known as -----**APPLE**
- 161) Who developed super computers-----**Seymour Cray**
- 162) **COBOL** stands for ----Common Business Oriented Language
- 163) **DTP** stands for----Desk Top Publishing
- 164) TCP stands for----Transmission Control Protocol
- 165) In Optical storage devices read and write performed using-------- **laser beams**
- 166)
- 167)

## KSFE RELATED COMPUTER BASED QUESTIONS

- 1) BAS stands for----**Branch Automation System**
- 2) CAS stands for ----**Centralized Application Software**
- 3) CASBA Stands for----**Core Application software for Business Accounting**
- 4) CASBA powered by----**NeST**
- 5) CASBA Mantis-----**A Bug Tracking System**

6) Website www.ksfe.com designed and maintained by**----C-DIT**

7) Public can find various chitties proposed by various branches of KSFE through----

**KSFE New chits**

- 8) BAS powered by-----**Accel Frontline Ltd**
- 9) To register a complaint we use------**BAS Help**
- 10) ------Is a bug reporting section for BAS-----**Bugzilla**
- 11) MIS stands for ----**Management Information System**
- 12) To prepare and send monthly report we use----**Smart MIS**
- 13) ---- Is used to generate upload file---**Data Picker**
- 14) --------------- is an application product of PCS Technology Limited. It is a very helpful application to maintain all IT assets for a small or large industry---- Help desk management system
- 15) --------- is a web based system for registration, resolution and report generation of customer complaints of own products of KELTRON**---- HSMS**
- 16) HSMS stands for-----**Hardware Service Management System**
- 17) Branches which have received IT assets supplied by KELTRON from December 2012 onwards needs to register their complaints through the site--**http://hsmsgen.atps.in**
- 18) Keeping the website with -------------- is the pre-requirement of a well run financial institution----- **Updated status**
- 19) A mobile governance initiative by department of Information Technology, Government of Kerala to make your departmental communication easier, effective & efficient**-----e-sms**
- 20) ---- is an application to maintain all IT assets for a small or large industry---**Help Desk Management System**
- 21) Details of prized chittal will be available to the common people through------**www.ksfe.com**
- 22) Web based system of KSFE is------- **CAS**
- 23) Manager can assign budget rights to --------- and he/she can work with budget module----- **Assistant Manager**
- 24) Company's website is www.ksfe.com

25) Site address of our central server is http://59.93.43.183.8080/downloads/

26)

### **QUESTIONS FROM PREVIOUS AM/MANAGER PROMOTION TESTS**

- 1) To decode program instructions is the ------ unit function in the CPU--- **Control Unit**
- 2) The technique of placing software or programs in a ROM semiconductor chip is called---**Finn ware**
- 3) Compared with secondary storage, primary storage is----**Fast and expensive**
- 4) Linkage between CPU and users is provided by ------**Peripheral devices**
- 5) The computer device primarily used to provide hard copy is the ---- **Line printer**
- 6) What is the commonly used unit for measuring the speed of data transmission-----**Baud**
- 7) The larger the RAM of a computer, the faster its processing speed is, since it eliminates-----**Frequent disk 1/0's**
- 8) A computer virus is a software program which is basically----- **An information disorder**
- 9) What is the name of the virus program which does not have any pre-trigger phase**----Bomb**
- 10) KSFE software CAS is not a -------**Control Access Software**
- 11) A major function of CAS is----**Receiving branch will get a printed copy of advice from CAS for filing purpose**
- 12) IGRP stands for----**Interior Gateway Routing Protocol**
- 13) In the digital signature technique, the receiver of the message uses ---- to create plain text---**The sender's public key**
- 14) One disadvantage of RAM is-----**Volatile**
- 15) Arithmetic and Logic operations are performed by----- **ALU**
- 16) The ability to recover and read deleted or damaged files from a suspected computer is an example of a law enforcement specialty called---- **Computer forensics**
- 17) ------- are the three main components of CPU---**Control unit, ALU & Registers**
- 18) What difference does the  $5<sup>th</sup>$  generation computer have from other generation computers—**Technological advancement**
- 19) From which location is the first computer instructions available on boot up**---- ROM BIOS**
- 20) A 25-pin female connector on the back of your computer will typically be**----A parallel port**
- 21) RS-232 is a standard that applies to----**Serial ports**
- 22) ----- can be caused by poor paging algorithms--- **Thrashing**
- 23) Bug means**----A logical error in a program**
- 24) In virtual memory systems, Dynamic address translation is**----The hardware necessary to implement paging**
- 25) Which virus, when run, would infect the current host and also send itself to the first 50 addresses in the individual's address book**---- Melissa**
- 26) Which group of individuals are considered to be the biggest potential threat to computer security**----Insiders**
- 27) ----method is the best form of authentication**---Multiple factor**
- 28) The process in which users prove their identity is called---- **Authentication**
- 29) ----- is used to coordinate telecommunications and resource sharing in small local area networks and internet and intranet web sites------**A network server**
- 30) -----is not an advantage of multiprogramming----**Decreased operating system overhead**
- 31) In Smart MIS, which sub menu is used for Scheme settings---- **Administration**
- 32) In PBC chitty, cash withdrawal limit has to be entered in --- form----**PBC OD Control**
- 33) The CPU and memory are located on the ---**Motherboard**
- 34) The section of the CPU that selects, interprets and sees to the execution of program instructions----**Control Unit**
- 35) ----- is a program in execution----**Process**
- 36) A computer cannot boot if it does not have the **----Assembler**
- 37) ---- is the device where information is stored----**Memory**
- 38) ---- is an example of Logic Programming Language-----**PROLOG**
- 39) ---- is a popular graphic browser----**Chrome**
- 40) ISDN stands for**-----Integrated Service Digital Network**
- 41) Which TCP/IP is used for transferring electronic mail messages from one machine to another----**SMTP**
- 42) Communication circuits that transmit data in both directions but not at the same time are operating in-----**A half-duplex mode**
- 43) With respect to a network interface card, the term 10/100 refers to---- **Megabits per second**
- 44) ---- is used for modulation and demodulation----**Modem**
- 45) ---- is the device used to connect two systems, especially if the systems use different protocols---**Gateway**
- 46) Frequency of failure and network recovery time after a failure are measures of the ---- of a network**----Reliability**
- 47) A ---- connection provides a dedicated link between two devices**-----point-topoint**
- 48) ------ module is used to create IB transaction records at branches, upload the file from the source branch, accept/return the IB details at the destination branch----**KSFE CAS**
- 49) ----- is used for necessary data entry of the chitties registered and the customer enrolled in the chitties----**Ponnonam software**
- 50) ------ is promoted by organization to check the vulnerability of their web security system----**Ethical hacking**

**By Gopakumar G, BM, STATUE EVG 9496001163, 8547203035**